## **Introduction to Cryptology**

## **Lecture-02**

**Mathematical Background for Cryptography: Modular Arithmetic and gcd**

*07.03.2023, v4*

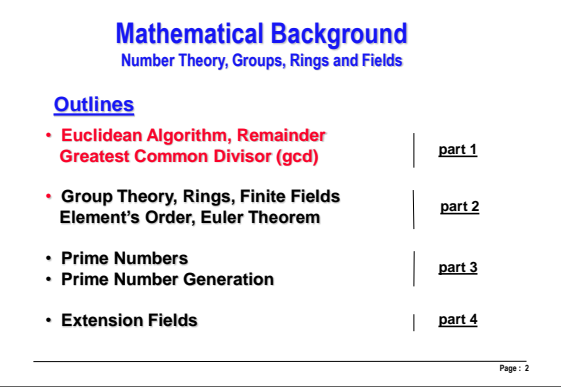

## **Deepest thanks**

**To James Massey(ETH Zürich). for allowing me to use his lecture slides in 1987.** 

**Many slides, especially those on mathematical fundamentals were inspired or used in modified forms in whole or in part from Jim Massey's lecture slides.**

**I had the pleasure and luck to be first introduced to this topic by Jim Massey at the ETH Zurich in 1985**

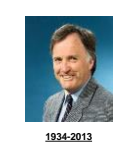

**Page : 1**

*James Massey is a well known coding theorist and cryptographer Having outstanding and major fundamental contributions in the last 60 years in the theory and technology of coding and cryptography.*

**Page : 3**

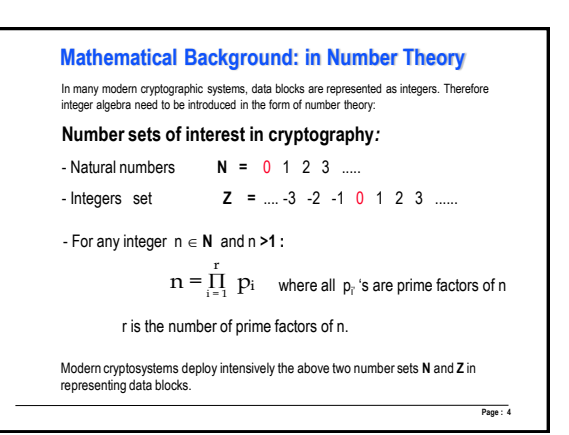

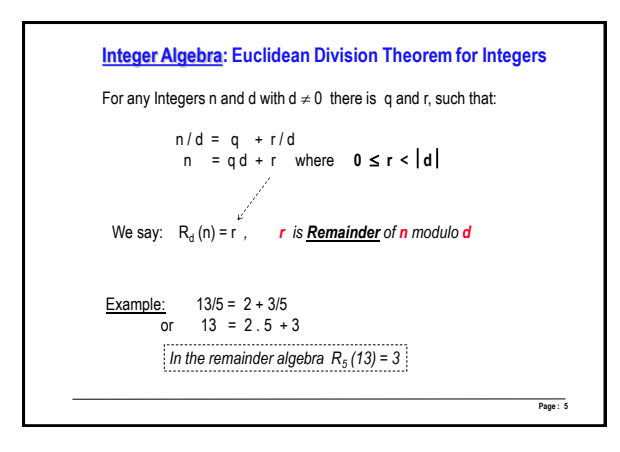

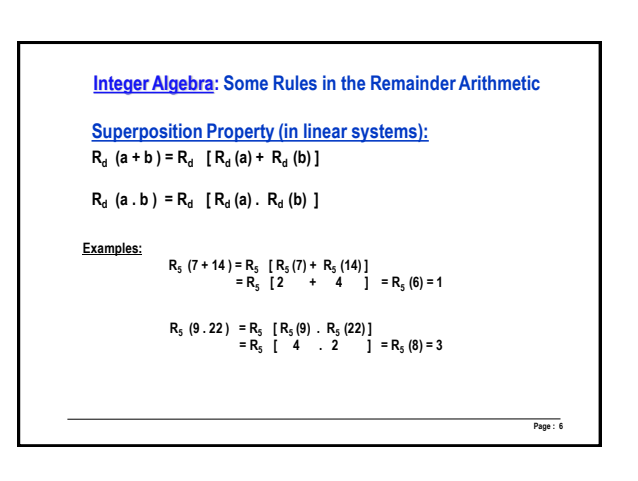

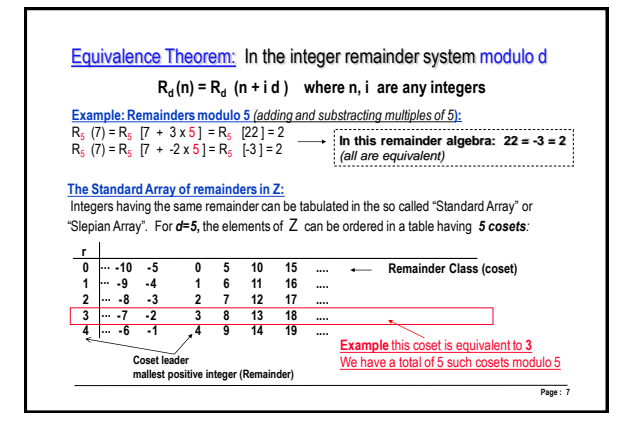

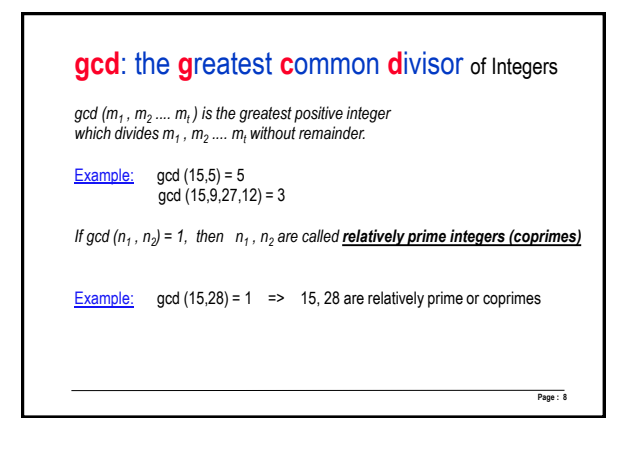

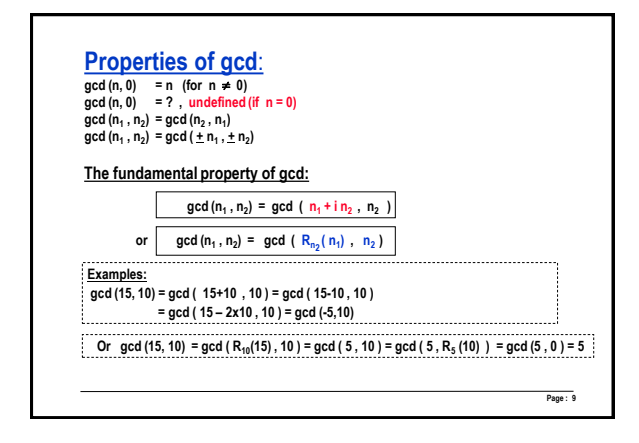

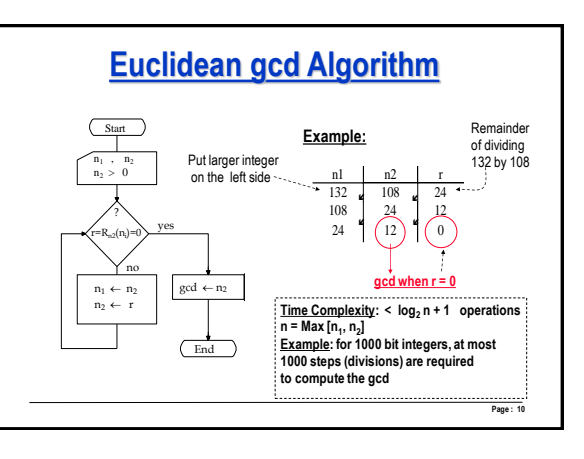

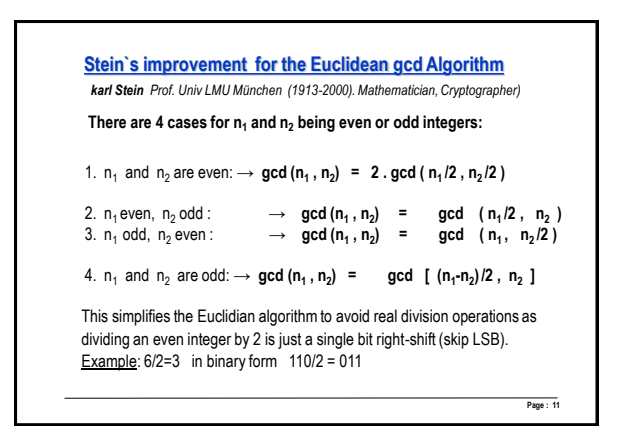

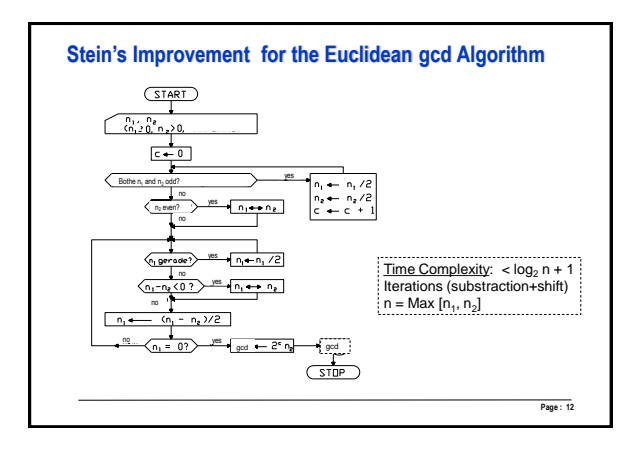

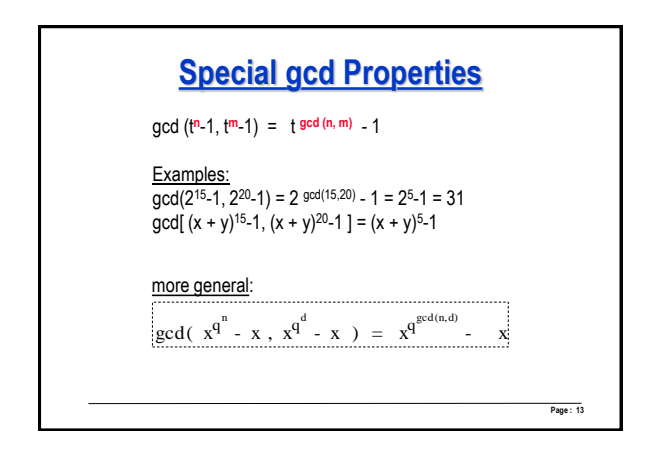

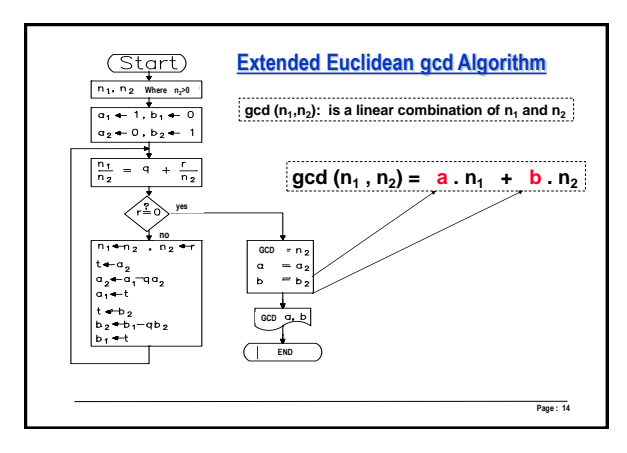

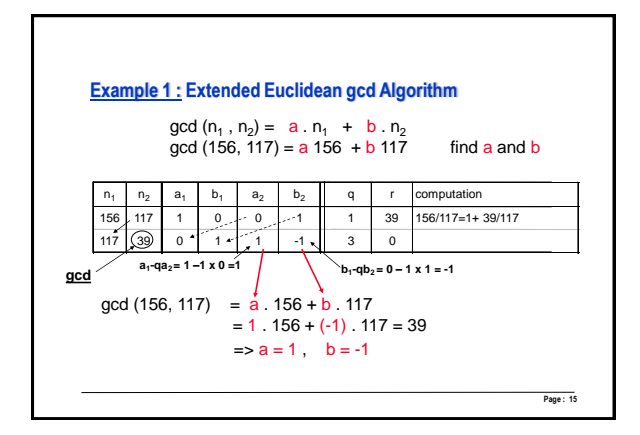

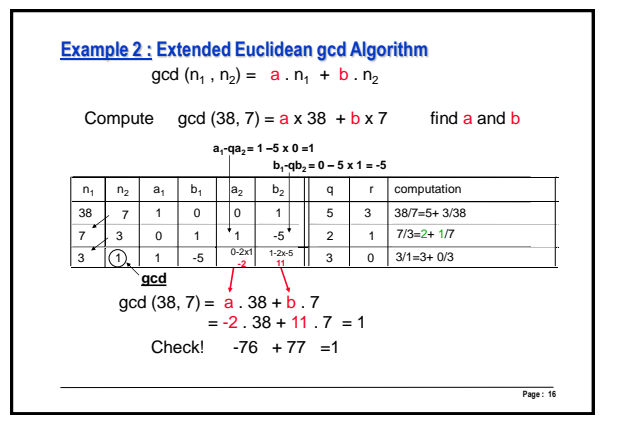

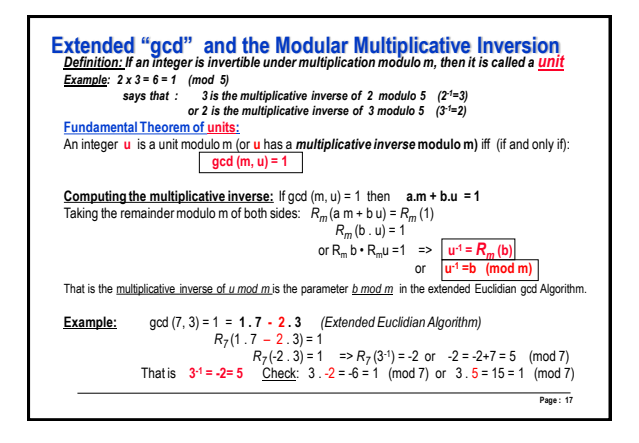

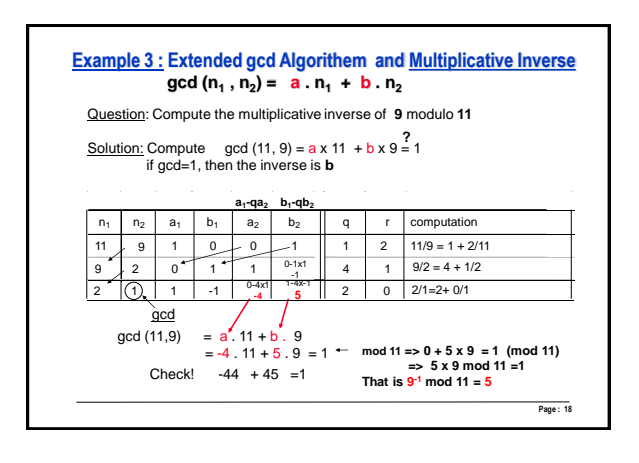

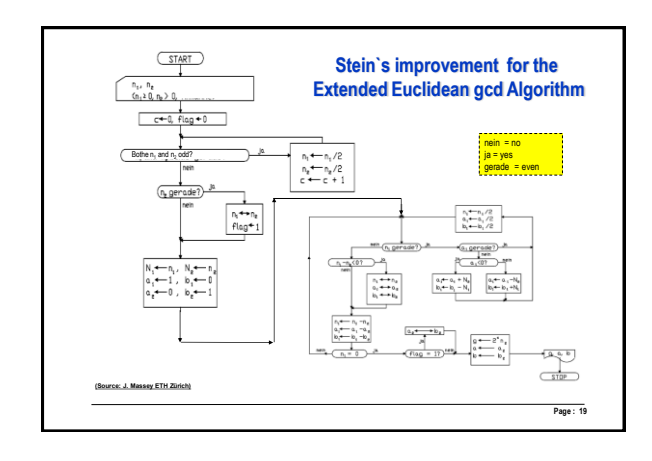

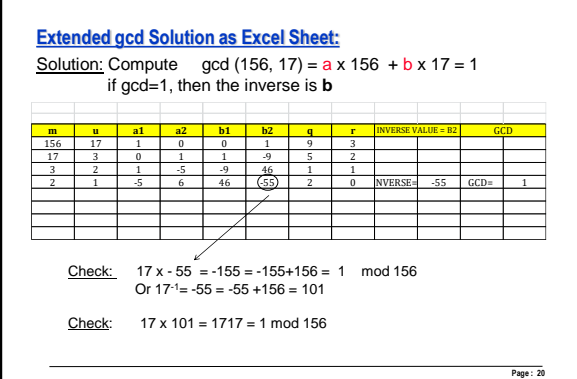